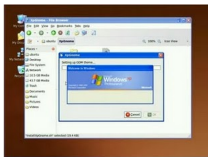

Algunos se preguntara pero si yo abandone Xp por tener una diferencia en velocidad y experiencia de usuario pero en realidad lo que se necesita para que Linux sea usado por todos los usuarios desde los más novatos necesitamos acostumbrarlos poco a poco esta es mi opinión personal de un simple mortal pero usuario de linux no total ya que para realizar las actualizaciones de mis blogs...

...necesito editores que me ayuden y pues ellos en muchos casos no tienen ni idea sobre GNU Linux y no saben usar ni Utilizar las herramientas por tal razón necesito familiarizarlos con un sistema ya conocido como Xp pero solo en apariencia puesto que en realidad es Ubuntu.

 Para cambiar la apariencia de tu Distribución GNU Linux a la de un Windows XP, solo necesitas lo siguiente:

- Distribución GNU Linux con Gnome (Ubuntu, Debian, Etc…)
- El Script desarrollado por PhrankDaChicken

Ahora si[mplemente descargamos el script](http://ubuntu.online02.com/files/XpGnome.tar.gz)

- wget http://ubuntu.online02.com/files/XP\_Gnome.tar.gz

Lo descomprimimos

- tar zxf XP\_Gnome.tar.gz

Ejecutamos el script

- sh InstallXpGnome.sh

Y cuando nos aparezcan las preferencias de ventana nos vamos a "*local*" y escogemos el tema XP.

Fuente: http://www.infomundovirtual.net